## Accessibility ABCs

with Jessica Frank and Alison Corn

### About us

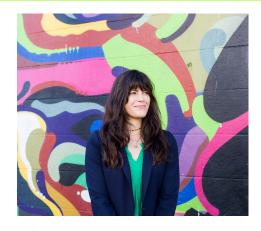

Alison Corn, Esq.
Legal Solutions Designer
Pro Bono Net
acorn@probono.net

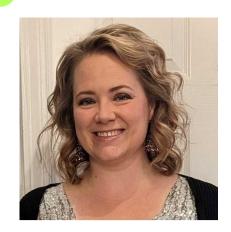

Jessica Frank A2J Author Project Manager

The Center for Computer-Assisted Legal Instruction (CALI)

Jessica@cali.org

### Agenda

- ABCs of Accessibility!
- Q&A

## A is for

Accessibility!

# B is for

### Beta Testing

## C is for

# Color Contrast & Color Reliance

### Color contrast & color reliance

WCAG Guideline: Color is not used as the only visual means of conveying information, indicating an action,
 prompting a response, or distinguishing a visual element.

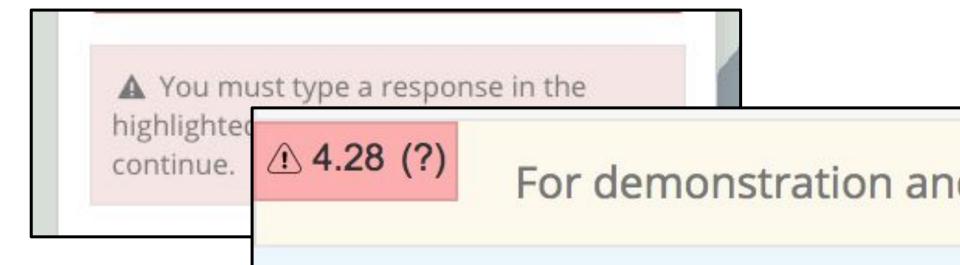

## D is for

### Dyslexiafriendly font

### Dyslexia-friendly font

#### A DYSLEXIA TYPEFACE

Reading with dyslexia? That can be quite a challenge. Dyslexie font offers people with dyslexia a unique typeface to make reading, learning, and working easier - always, everywhere, and on every device.

**GET STARTED** 

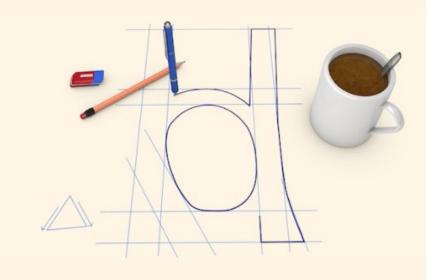

### Dyslexia-friendly font

#### 1. HEAVIER BOTTOMS

The gravity point lies below. The letters have a clear base line, which prevents letters from being turned upside down.

#### 2. DIFFERENT SHAPES

The shapes of the letters are adjusted subtly. This way the chance of turning, mirroring and swapping letters is minimized.

#### 3. BETTER SPACING

The distance between individual letters and words is enlarged, which makes reading more convenient and avoids the crowding effect.

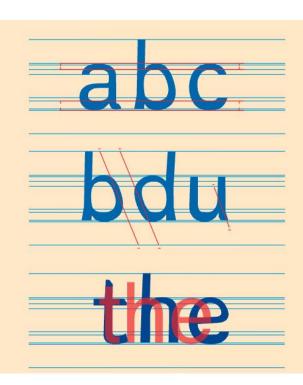

#### 4. LONGER STICKS

Some Dyslexie font letters have longer sticks, which helps to decrease switching and swapping letters while reading.

### 5. CAPITAL LETTERS AND PUNCTUATION

Punctuation marks and capital letters are bold, emphasizing the breaks, endings and beginnings of phrases.

#### 6. INCLINED LETTERS

Letters that look alike are slightly inclined. This way different letters are easier to distinguish.

#### 7. BIGGER OPENINGS

The openings of the Dyslexie Font letters are enlarged. Here for letters can be easily recognized by their shape.

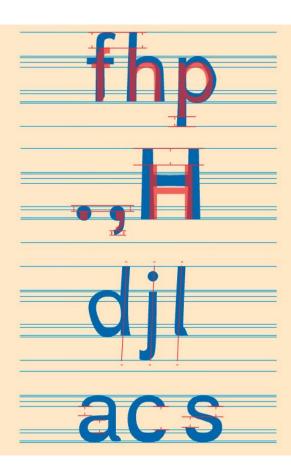

### Dyslexia-friendly font

#### 8. VARIOUS HEIGHTS

Letters that look alike are differentiated by several levels. This way each Dyslexie font letter is a unique character, avoiding letter swapping.

#### 9. HIGHER X-HEIGHT

The height of the letters is increased, whereas the width isn't. This adds 'air' to the Dyslexie font letters, making them easier to distinguish.

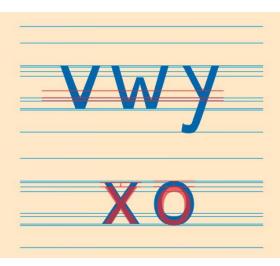

# E is for

Error messaging

#### Error messaging

WCAG Success Criterion 3.3.1 -

If an input error is automatically detected, the item that is in error is identified and the error is described to the user in text.

Input error: information provided by the user that is not accepted

- Ex: Required information that isn't input by the user or information that is provided by the user that falls outside the required data format or values

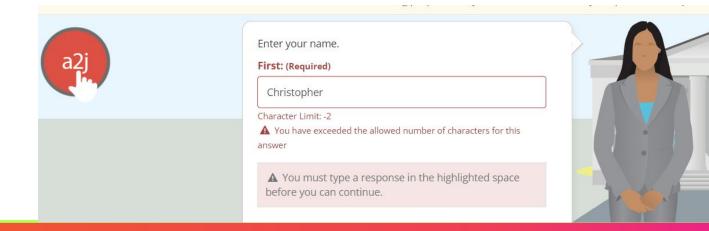

# Fis for Font selection

#### Font selection

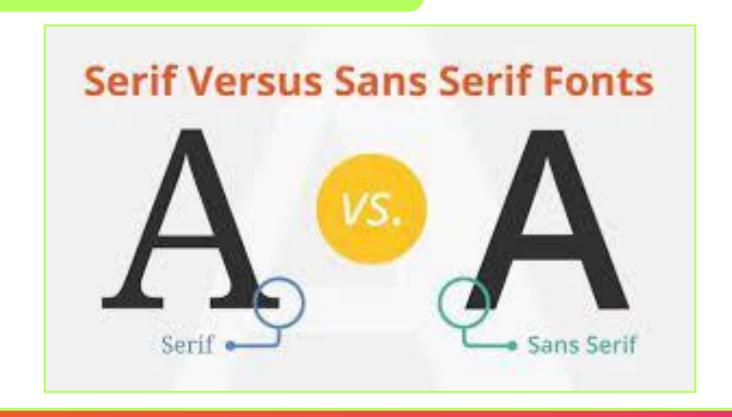

# G is for

Graphics

### Graphics

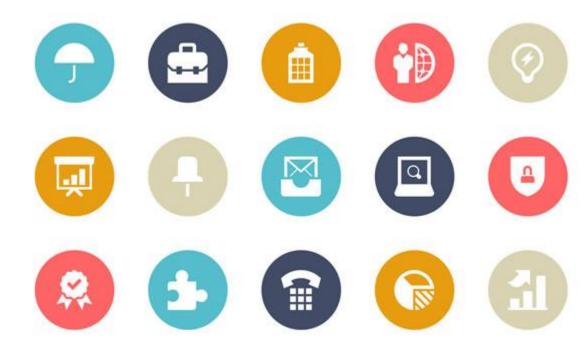

# H is for

Headers

#### Headers

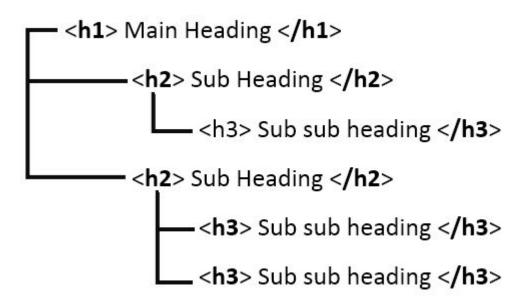

#### **Quick Tips**

- Become more specific as you descend in header order (H1-H6)
- Use descriptive words
- Don't skip header levels
- Don't use large font for regular text (screen readers can mistake it for a header)

# I is for

Image alt tags

### Image Alt Text Tags

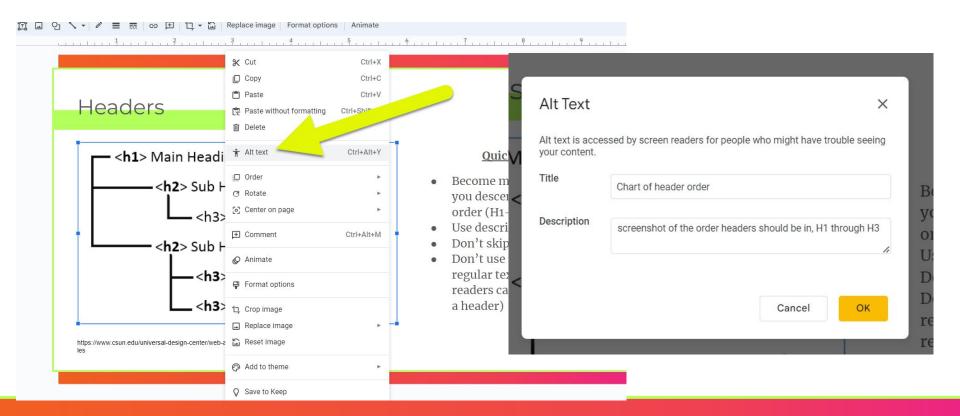

# L is for

# Language access

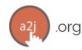

#### Chào mừng bạn đến với A2J.org

A2J là viết tắt của Xử dụng Công Lý (Access To Justice). Trang web này là trang chủ A2J Guided Interviews® là chương trình hướng dẫn giúp người xử dụng tự khai điền vào mẫu pháp lý hoặc tài liệu hoặc hoàn tất một tiến trình. Các ứng dụng A2J Guided Interviews® này được soạn thảo bởi các luật sư, sinh viên luật khoa và tình nguyện viên cho công chúng xử dụng. Dùng trang web này và khởi động A2J Guided Interviews® không tạo nên mối quan hệ luật sư-thân chủ với CALI hoặc các người soạn thảo A2J Guided Interviews®.

Chúng tôi hân hạnh nhận ý kiến phản hồi để chúng tôi có thể cải tiến trang web này, nhưng chúng tôi không giúp cố vấn pháp lý. Vui lòng dùng đường link này để cung cấp ý kiến phản hồi

Hiện có các A2J Guided Interviews® đang hoạt động ở các tiểu bang / thành phố sau đây:

[Alabama] [Alaska] [Arizona] [Arkansas] [California] [Colorado] [Connecticut] [Delaware] [Florida] [Georgia] [Hawaii] [Idaho] [Illinois] [Indiana] [Iowa] [Kansas] [Kentucky] [Louisiana] [Maine] [Maryland] [Massachusetts] [Michigan] [Minnesota] [Mississippi] [Missouri] [Montana] [Nebraska] [New Hampshire] [New Jersey] [New Mexico] [New York] [North Carolina] [North Dakota] [Ohio] [Oklahoma] [Oregon] [Pennsylvania] [Rhode Island] [South Carolina] [South Dakota] [Tennessee] [Texas] [Utah] [Vermont] [Virginia] [Washington] [West Virginia] [Wisconsin] [Wyoming] [Washington, District of Columbia] [Guam] [Puerto Rico] [U.S. Virgin Islands] [Northern Mariana Isands] [Marshall Islands] [Federated States of Micronesia] [Palau] [American Samoa] [Queensland]

# M is for

Meta data

This implementation follows the guide 2.4.12 Label in Name (A) from the new WCAG 2.1. spec.

Controls with labels are missing explanatory text labels.

This implementation follows the guide 1.3.4 Identify Common Purpose from the new WCAG 2.1. spec.

Required fields should be label as such using aria-required=true and required to help users that use assistive technologies understand which fields are required. For example:

<input type="text"
 aria-required="true"
 required>

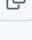

Also. nee

### N is for

Non-roman character sets

# O is for

Orientation

#### Orientation

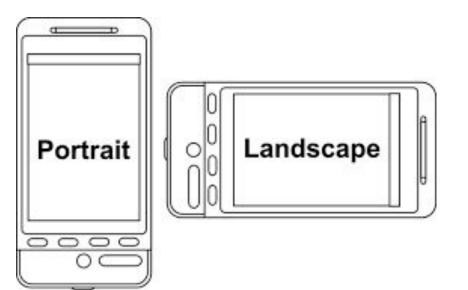

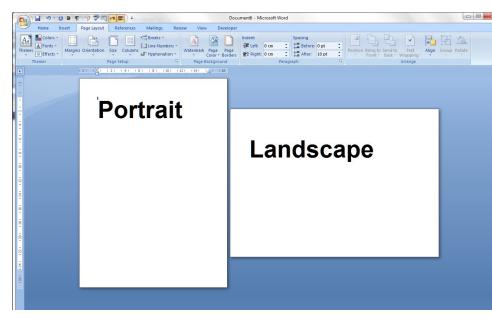

### P is for

Plain language

### Plain Language

Plain language is clear, straightforward expression, using only as many words as are necessary.

It is language that avoids obscurity, inflated vocabulary and convoluted sentence construction.

Plain Language: Tools to Help

About this lessor

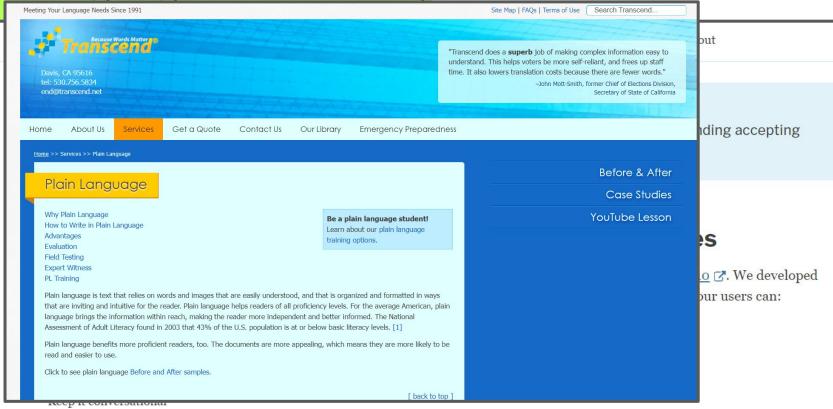

# Q is for

### QWERTY

the right choice)

### Qwerty Keyboard and why it's not always the best choice

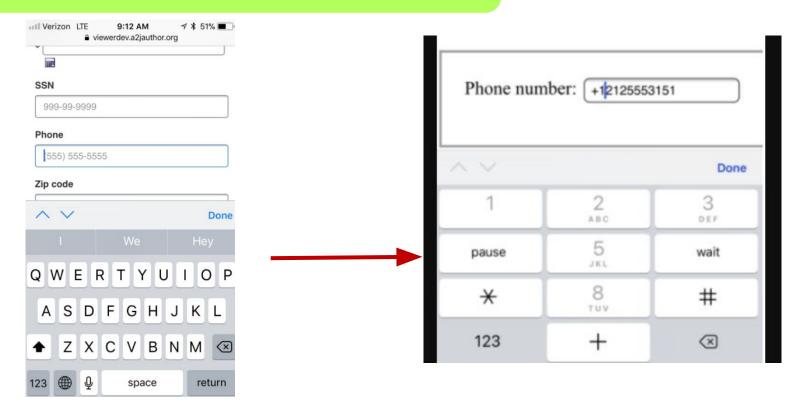

## R is for

Reading level

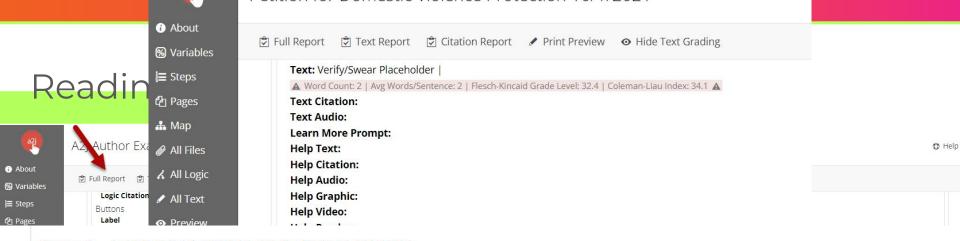

Step 1 - INTRODUCTION AND EXCLUSIONS

#### Page 1-Qualification

#### Notes:

**Text:** Not everyone qualifies for an Order of Protection. Below are the criteria for getting an order of protection. | If someone has done any of the following to you then you may qualify for an order of protection: | • Physically injured or assaulted you. | • Strangled you. | • Sexually abused or sexually assaulted you. | • Threatened to physically injure or assault you. | • Stalked you. | • Done something to place you in fear of imminent physical injury, serious physical injury, sexual abuse, strangulation or assault. |

▲ Word Count: 84 | Avg Words/Sentence: 10.5 | Flesch-Kincaid Grade Level: 9.6 | Coleman-Liau Index: 9.6 ▲

# S is for

Standards

#### Standards

- Web Content Accessibility Guidelines (WCAG) 2.2
- Section 508
- ISO 9241-171:2008: Ergonomics of human-system interaction Part 171: Guidance on software accessibility

# T is for

Traumainformed design

#### Trauma-informed design

#### What is is:

- Designing tools that foster safety, well-being, and healing
- Identifying how the design of tools can affect identity, worth and dignity, and how it can promote empowerment
- Designing for the most vulnerable user

#### What is isn't:

- Designing tools that traumatize or re-traumatize
- Designing without considering a user's experience, both in the real world and as they encounter a tool
- Designing for the most powerful user

## U is for

Unusual words, terms of art, & legalese

### Unusual Words, Terms of Art, & Legalese

WCAG Guideline: A mechanism is available for identifying specific definitions of words or phrases used in an unusual or restricted way, including idioms and jargon.

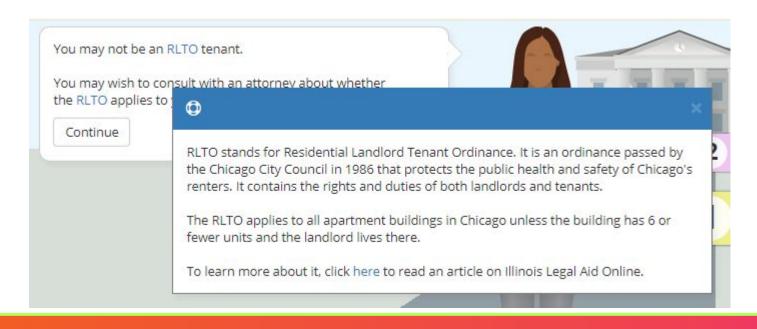

Visfor Video captioning

## Video captioning - tools to try

Zoom - "Audio transcription automatically transcribes the audio of a meeting or webinar that you record to the cloud."

- Timestamped sections
- Editable if more accuracy is needed
- English only
- Business, Education, or Enterprise license with cloud recording enabled required

https://support.zoom.us/hc/en-us/articles/115004794983-Automatically-Transcribe-Cloud-Recordings-

Youtube - "Youtube can use speech recognition technology to automatically create captions for your videos."

- Editable, downloadable
- Warnings to ensure quality before relying on machine generated captions

https://support.google.com/youtube/answer/2734705?hl=en#zippy=%2Cedit-caption-timing%2Cedit-caption-text

# Wisfor wcag

## WCAG = Web Content Accessibility Guidelines

How to Meet WCAG (Quick Reference): https://www.w3.org/WAI/WCAG21/quickref/

# Questions?

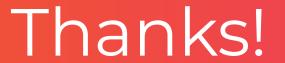

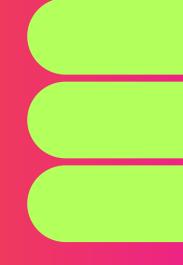

jessica@cali.org acorn@probono.net